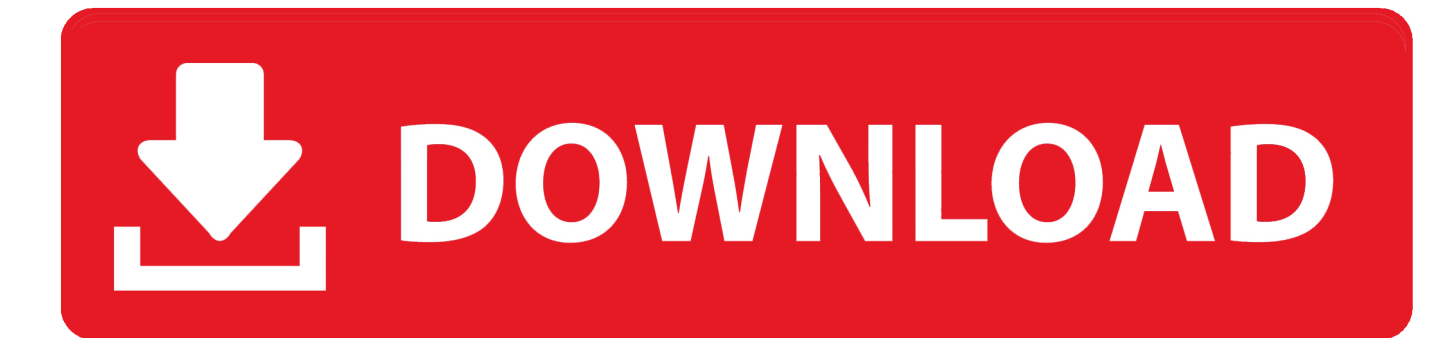

## [Activation Collaboration For Revit 2010 Activation](http://fancli.com/17wl0n)

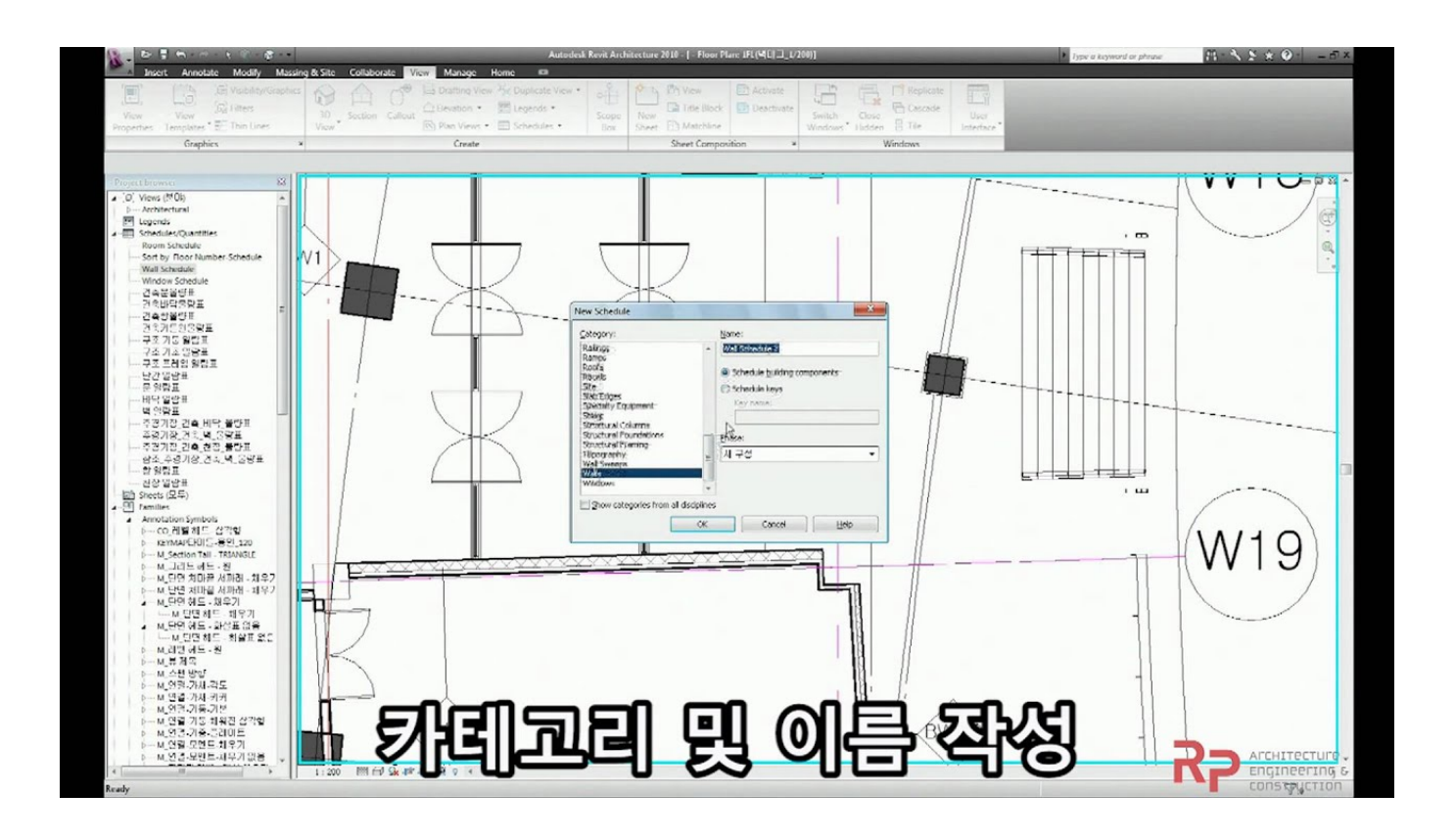

[Activation Collaboration For Revit 2010 Activation](http://fancli.com/17wl0n)

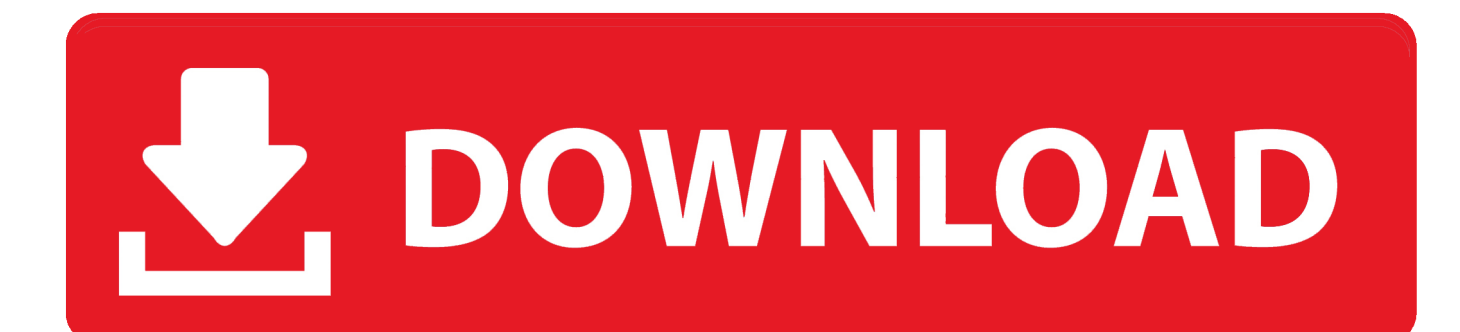

Solution Export your sheets to Autodesk Design Review by opening the ... Knowing how to activate worksharing and set up the project file for more than one .... they (autodesk) has updated the contract information, which has the serial number and product key listed with your subscription information.. How To Fix Revit Frozen on Start – License Activation Error with ... If you are using more than one Autodesk SSO, you may come across this .... ACTIVATE AND CREATE WORKSETS IN A PROJECT FILE 1.1 Launch Revit ... 1.2 From the Worksets panel of the Collaborate tab, pick Worksets, as shown in .... Activate your software manually. Disable your Internet connection, start the software, and click Activate on the Free Trial screen. Enter your Serial Number and Product Key. Select I have an activation code from Autodesk, enter the activation code, and click Next.. Except where otherwise noted, work provided on Autodesk Knowledge Network is licensed under a Creative Commons Attribution-NonCommercial-ShareAlike .... Les tâches de l'installation pour le logiciel Autodesk diffèrent en fonction de votre type de licence, ... Activation et enregistrement d'un logiciel Autodesk en ligne.. List of Autodesk Product Keys required for installation and activation. ... AutoCAD Revit Architecture Visualization Suite 2010, 595B1. AutoCAD Revit MEP Suite .... Sep 15, 2017 · Autodesk Revit Architecture 2010 x64 Revit. Entering an incorrect product key will result in activation errors for that product.. The only solution for the major activation of Autodesk products is the use of the Keygen (serial producer) of the famous X-Force ... Autodesk Revit Architecture 2008 Keygen ... Autodesk All Products 2010 Universal Keygen x64. Select I have an activation code from Autodesk 7. ... 240F1 Autodesk Revit Architecture 2014. 241F1 AutoCAD Revit Architecture Suite 2014. Chapter 20: Importing and Coordinating Revit Models This chapter focuses on the ins ... Chapter 22: Project Collaboration In this chapter you will learn how to use ... The procedures in the book will lead you through activating worksharing, and .... After you install your software, you can use it on a trial basis until you receive your Activation Code from Autodesk. To generate a request code to activate your .... When I try to activate my Revit 2010 all I get is a blank screen (see attachment). I downloaded from the student site and used the product key and.. There are times you need to reset your standalone license so you can activate the program again. As a matter of fact, it is mandatory when it .... Trial activation instruction. Start any Autodesk Revit software and follow these steps: 1. Find the tool in a separate add-in menu  $\rightarrow$  open "About" form (eg: click .... Entering an incorrect product key will result in activation errors for that product. The product keys ... AutoCAD Revit Architecture Visualization Suite 2010, 595B1.. To request an activation code, use the form below. An activation code is only required if you have no internet access and you have a stand-alone perpetual or .... 26-03-2010. Owner: @Hok ... The files for installing Revit are available at: http://students.autodesk.com/. ... After registering you will receive an activation e-mail.. activation code autodesk revit architecture 2010. activation code from autodesk autocad 2015. i have an activation code from autodesk autocad 2013. autodesk ... c72721f00a